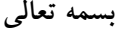

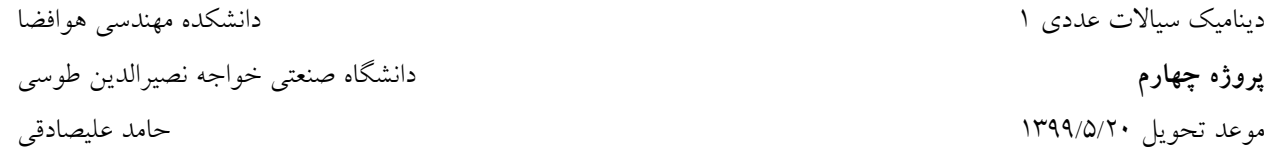

تعریف پروژه: مشابه با پروژه دوم، در صفحه مربعی شکل به ابعاد ۱×۱ متر نشان داده شده در شکل زیر معادله سهموی انتقال حرارت دوبعدی گذرا را با توجه به شرایط مرزی و شرایط اولیه داده شده به کمک روش۵ای زیر حل نمائید. خبریب انتقال حرارت هدایتی جسم جامد برابر با  $\alpha=3.5~W/m^o$  . مرز فوقانی صفحه بصورت ایزوله و بدون شار (  $h=\;$  حرارتی بوده، مرز سمت راست از طریق همرفتی سرد شده و ضریب انتقال حرارت جابجایی آن برابر با ، مرزهای پایینی و سمت چپ نیز به ترتیب با دماهای ثابت ۱۰۰ و ۵۰ درجه سانتیگراد درنظر گرفته شده $3\,W/m^2$ °C **است. دماي اوليه كل صفحه نيز 50 درجه سانتيگراد در نظر گرفته شود.)** 

## **روش عددي:**

با استفاده از روش حجم محدود (Finite Volume ) معادله حاکم را گسسته نموده و بر روی شبکه بی سازمان مثلثی ارائه **شده حل نمائيد.** 

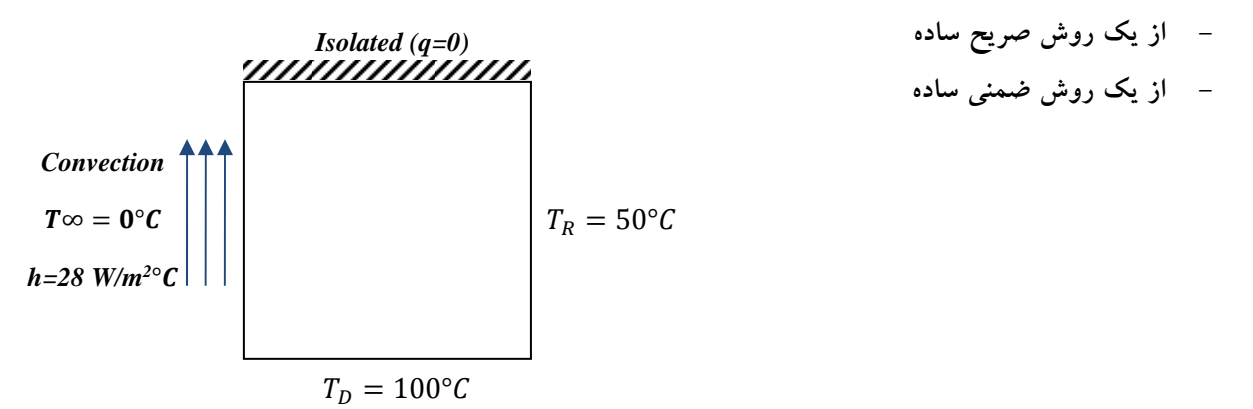

**توجه:** 

**سه شبكه بيسازمان با تعداد سلولهاي متفاوت در اختيار دانشجويان قرار ميگيرد.** 

**گزارش بايد شامل موارد زير باشد:** 

**-1 مقايسه نتايج روشهاي مختلف در زمانهاي مشخص -2 مقايسه نتايج با نتايج حاصل از پروژه دوم -3 رسم كانتورهاي دما در زمانهاي مختلف**

۴– گزارش به صورت مختصر و مفید با تشریح مسأله و الگوریتم مورد استفاده و همراه با نمودارها و تحلیل نتایج

**نكات** 

**.1 تحويل گزارش به همراه كد برنامه الزامي بوده و به پروژههاي فاقد گزارش و كد نمرهاي تعلق نميگيرد. .2 نمره پروژههاي مشابه و مشترك، بين اعضاء تقسيم خواهد شد. .3 دفاع از پروژهها با اجرا در حضور استاد پس از امتحانات صورت خواهد گرفت. .4 پروژهها در تمامي زبانهاي برنامه نويسي (مانند C، فرترن، متلب) قابل قبول است. .5 پروژههايي كه پس از موعد مقرر تحويل داده شوند، به ازاي هر روز تأخير 10 درصد نمره كسر خواهد شد.**

**روش استفاده از فايل هاي شبكه:** 

**در فايل هاي شبكه اطلاعات زير ذخيره شده است:** 

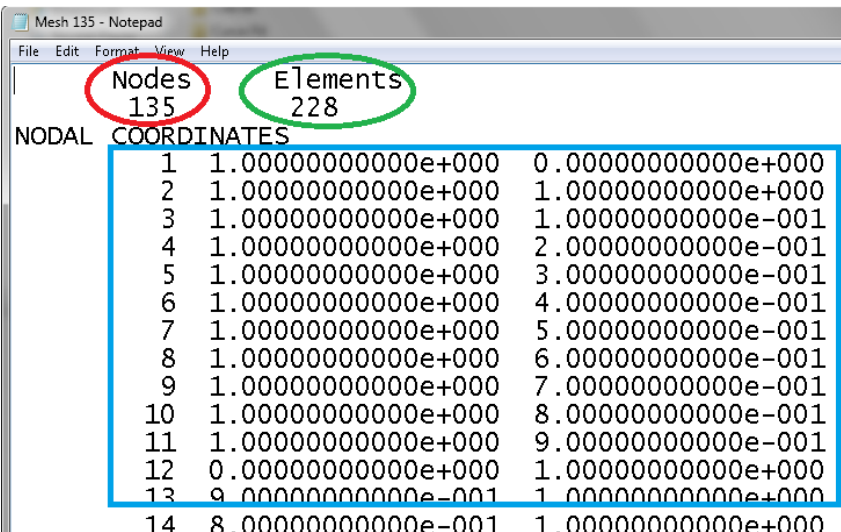

در ابتدای فایل در دایره قرمز رنگ تعداد نقاط یا گرهها (Node) یا در واقع رئوس المانهای مثلثی مشخص شده است. در دایره سبز رنگ تعداد المانهای مثلثی مشخص شده است. در مستطیل آبی مختصات رئوس المانهای مثلثی یا نقاط گرهی مشخص شده است. در این مجموعه از دادهها ستون اول شماره نقطه گرهی و ستون دوم مختصات x و ستون سوم مختصات y مشخص شده است. پس از مشخص شدن مختصات تمام نقاط و شماره آنها در ادامه مطابق با شکل زیر در مستطیل نارنجی داده های مربوط به المانهای مثلثی ارائه شده است. ستون اول شماره المان یا سلول و ستونهای دوم تا چهارم **شماره رئوس يا نقاط گرهي هر المان مشخص شده است.** 

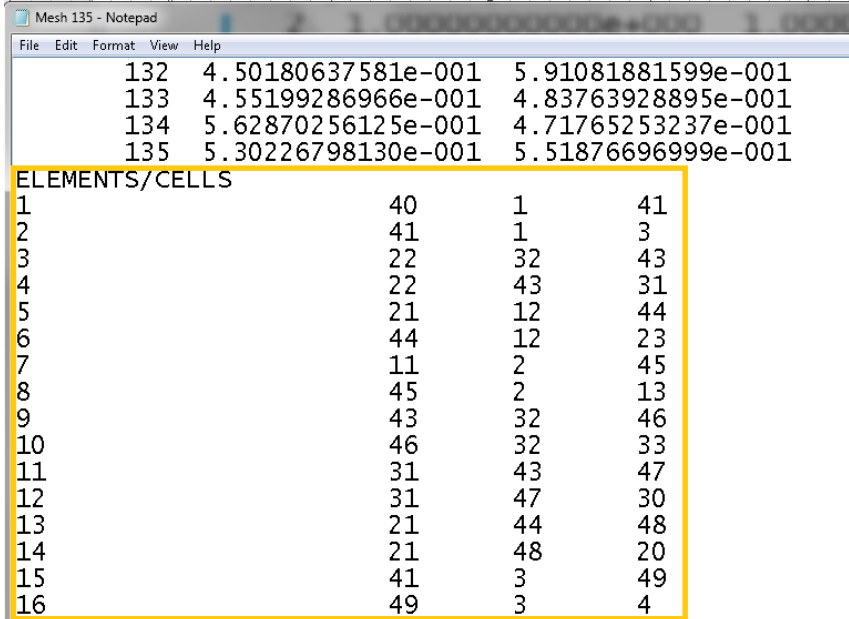

بطور مثال در شکل فوق المان یا سلول شماره ۳ از سه نقطه شماره ۲۲، ۳۲ و ۴۳ تشکیل شده است. مختصات این سه نقطه **در ابتداي فايل مشخص است.**